## **Cloud Edge5.5SP2で提供される機能詳細**

■ ジオロケーションにおけるポリシー設定が可能となります。 国や地域を指定して通信をブロックする等ができるようになります。

## ①ジオロケーションにおけるポリシー設定

・ 国や地域情報を⽤いたポリシー設定が可能になります。

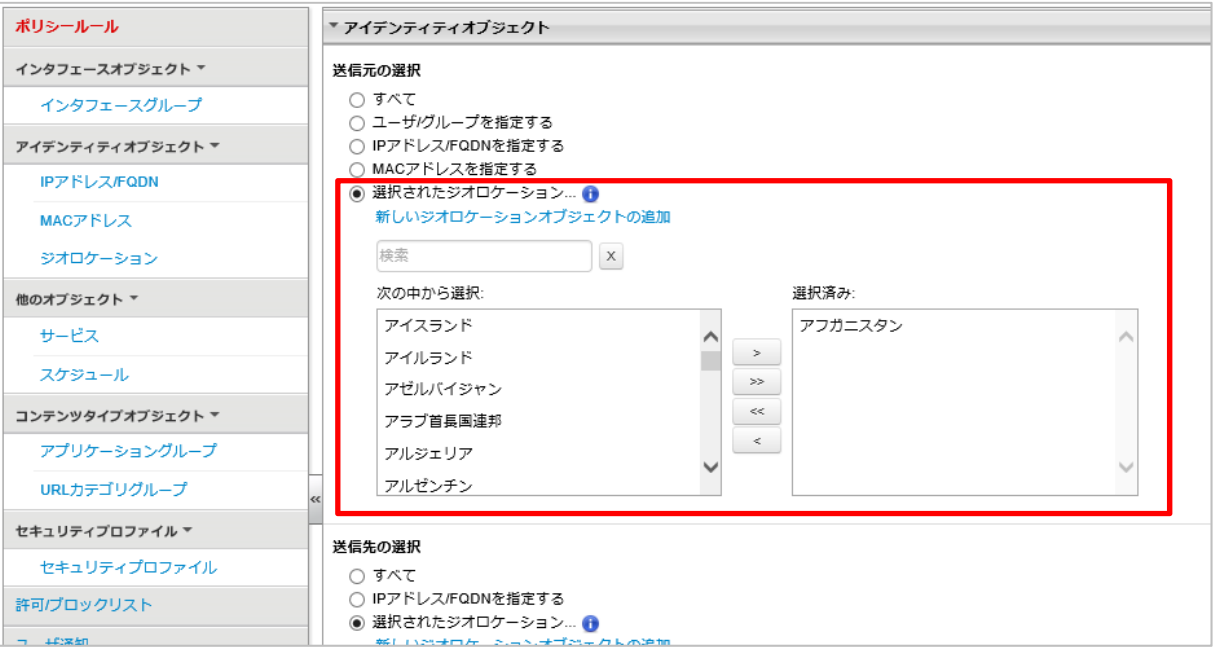